#### MARK SCHEME for the May/June 2013 series

## 9713 APPLIED INFORMATION & COMMUNICATION **TECHNOLOGY**

9713/02 Paper 2 (Practical Test A), maximum raw mark 120

This mark scheme is published as an aid to teachers and candidates, to indicate the requirements of the examination. It shows the basis on which Examiners were instructed to award marks. It does not indicate the details of the discussions that took place at an Examiners' meeting before marking began, which would have considered the acceptability of alternative answers.

Mark schemes should be read in conjunction with the question paper and the Principal Examiner Report for Teachers.

Cambridge will not enter into discussions about these mark schemes.

Cambridge is publishing the mark schemes for the May/June 2013 series for most IGCSE, GCE Advanced Level and Advanced Subsidiary Level components and some Ordinary Level components.

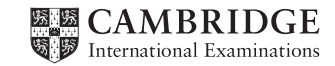

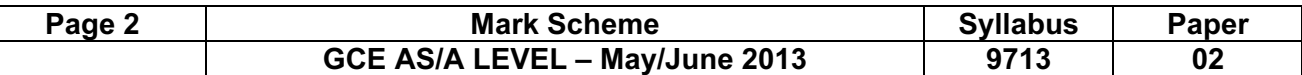

## 9713 – June 2013 AS Level – Paper 2 – Practical Test

No marks to be awarded for any printout not containing the candidate name, candidate number and centre number

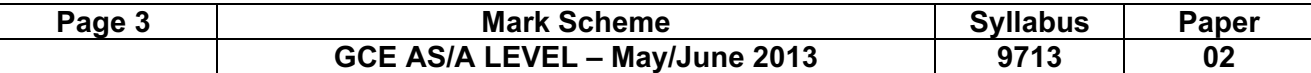

#### Step 2 Candidate name, centre number and candidate number

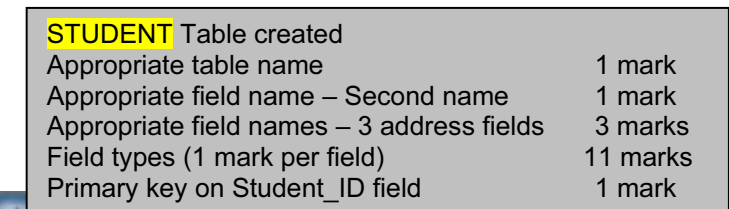

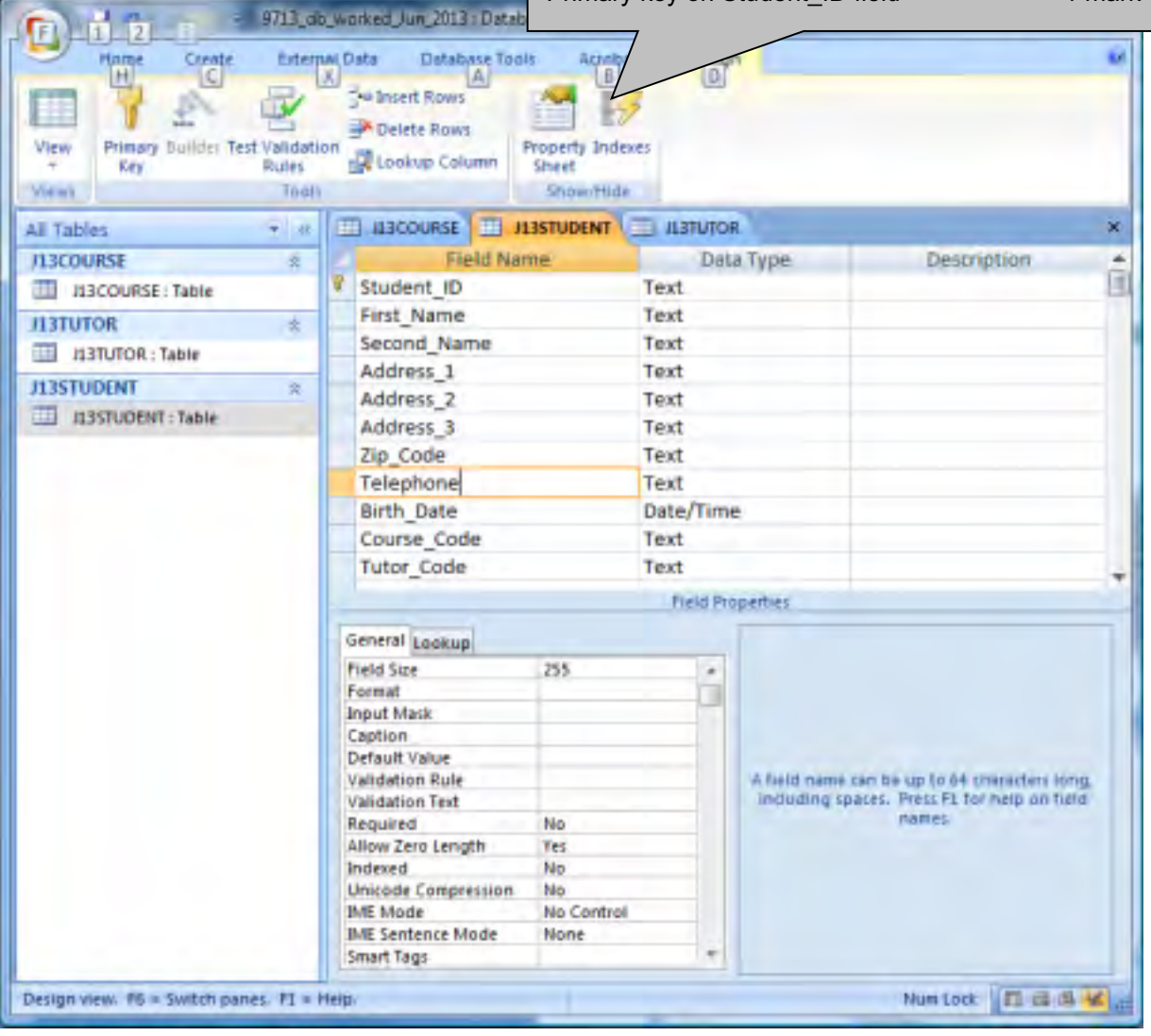

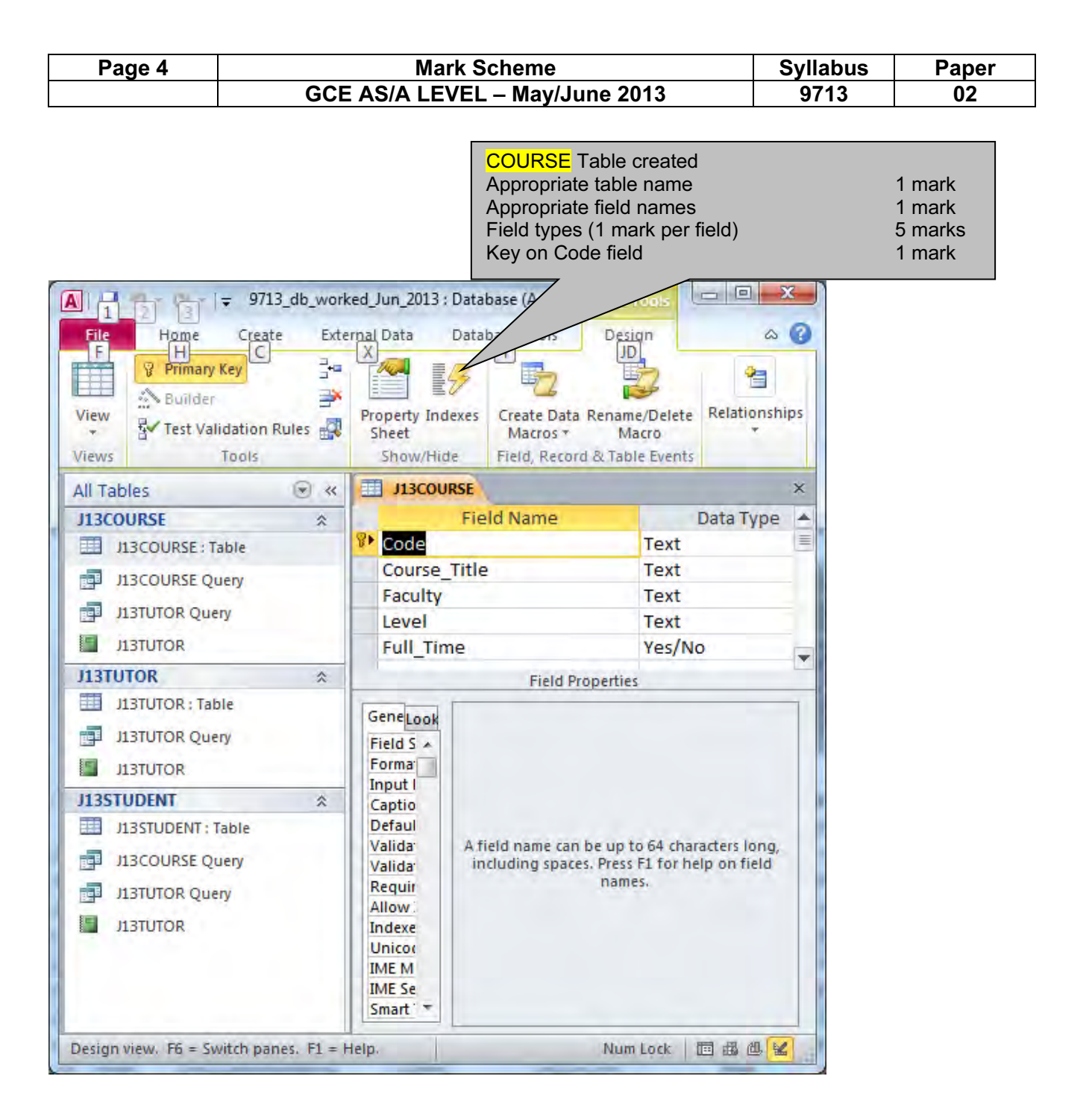

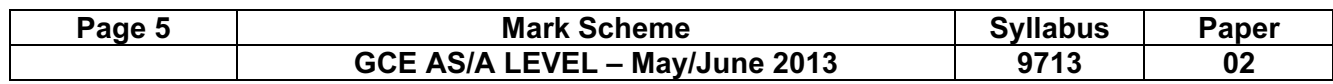

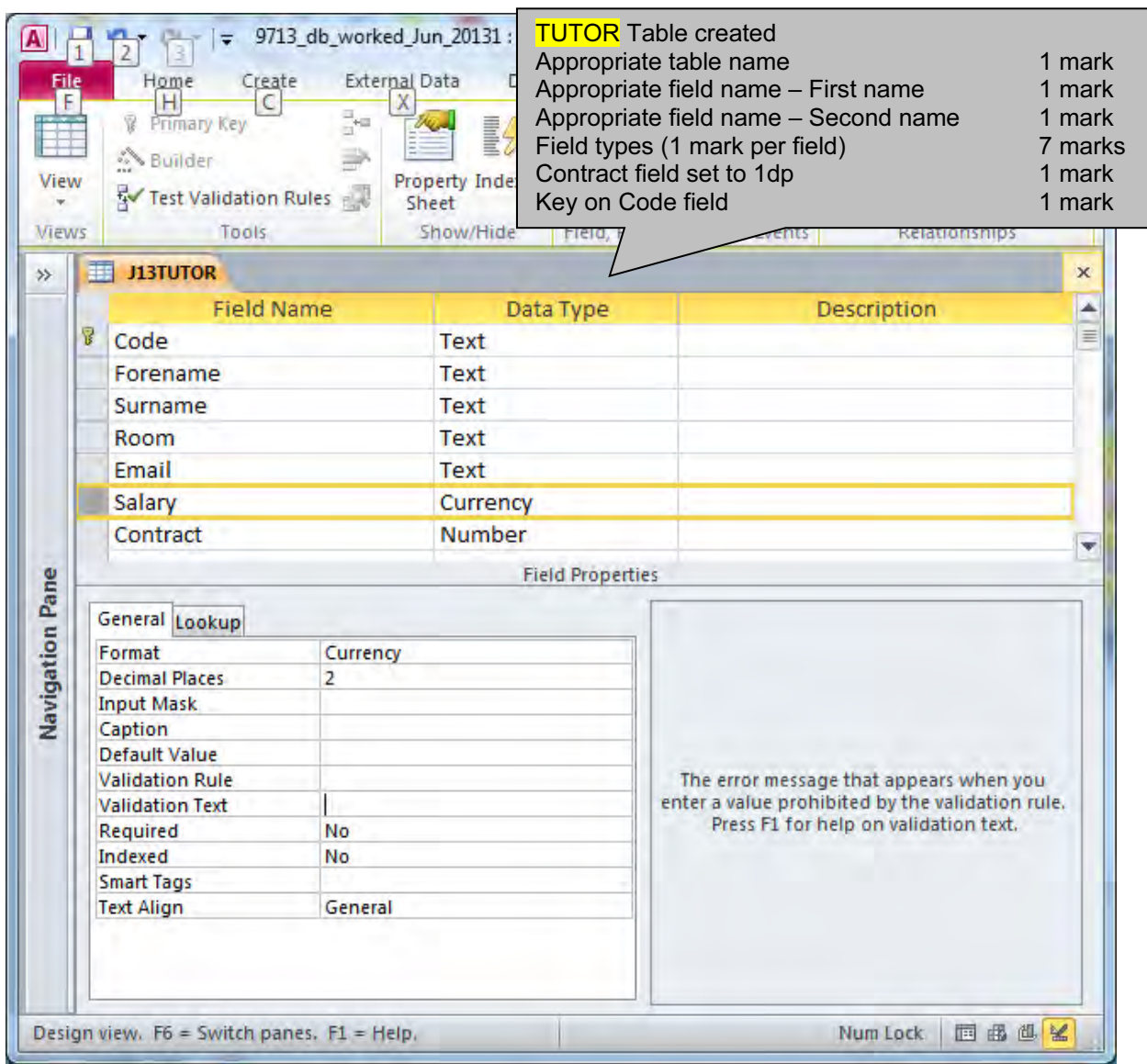

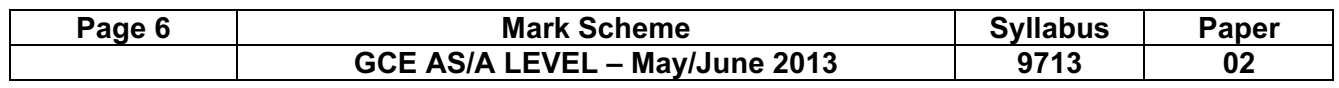

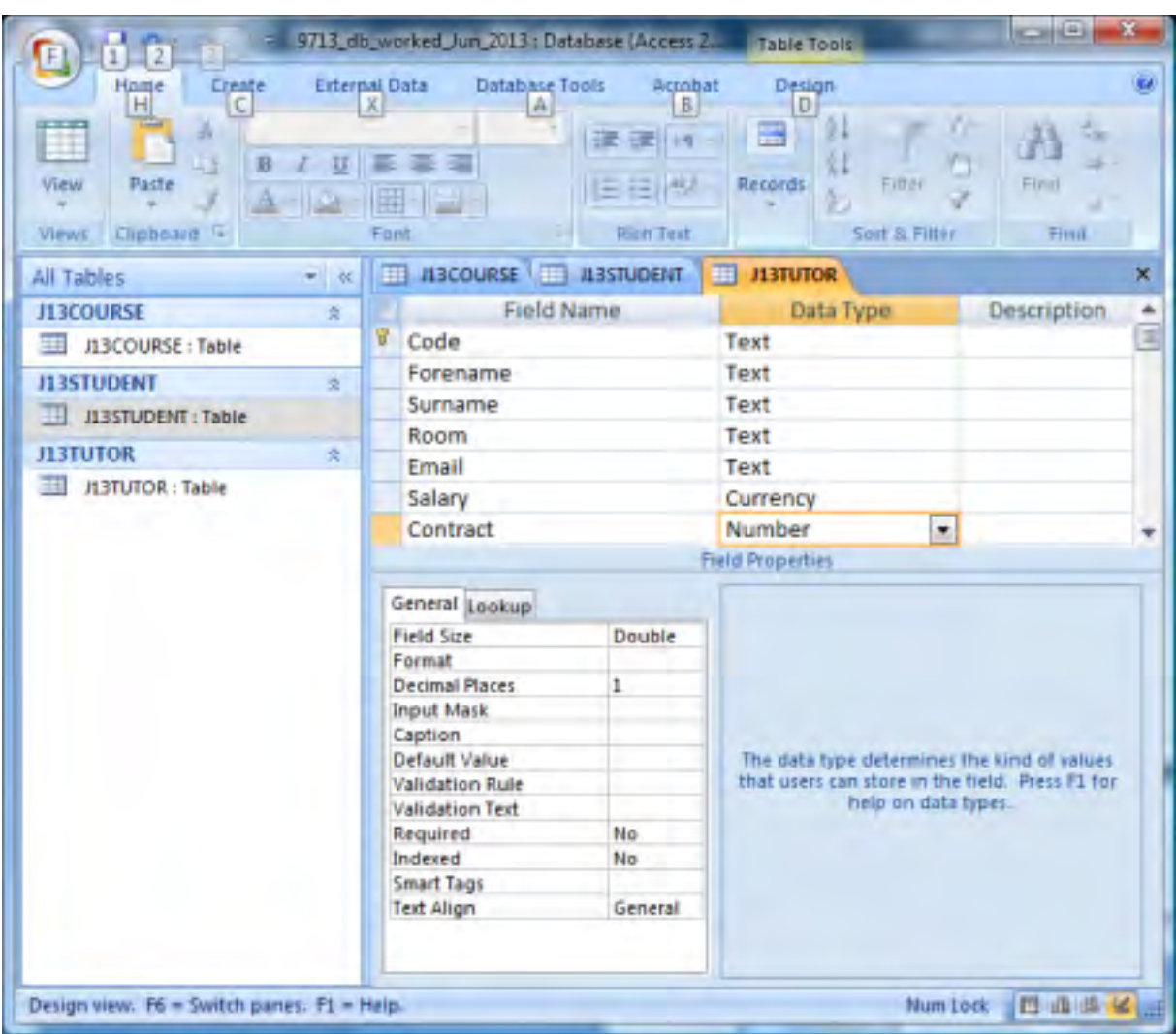

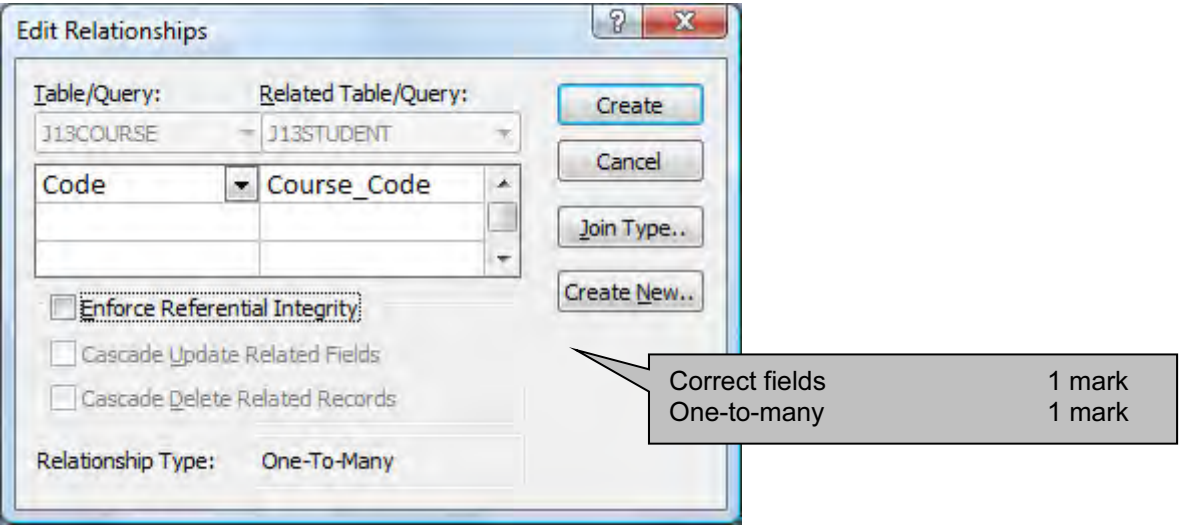

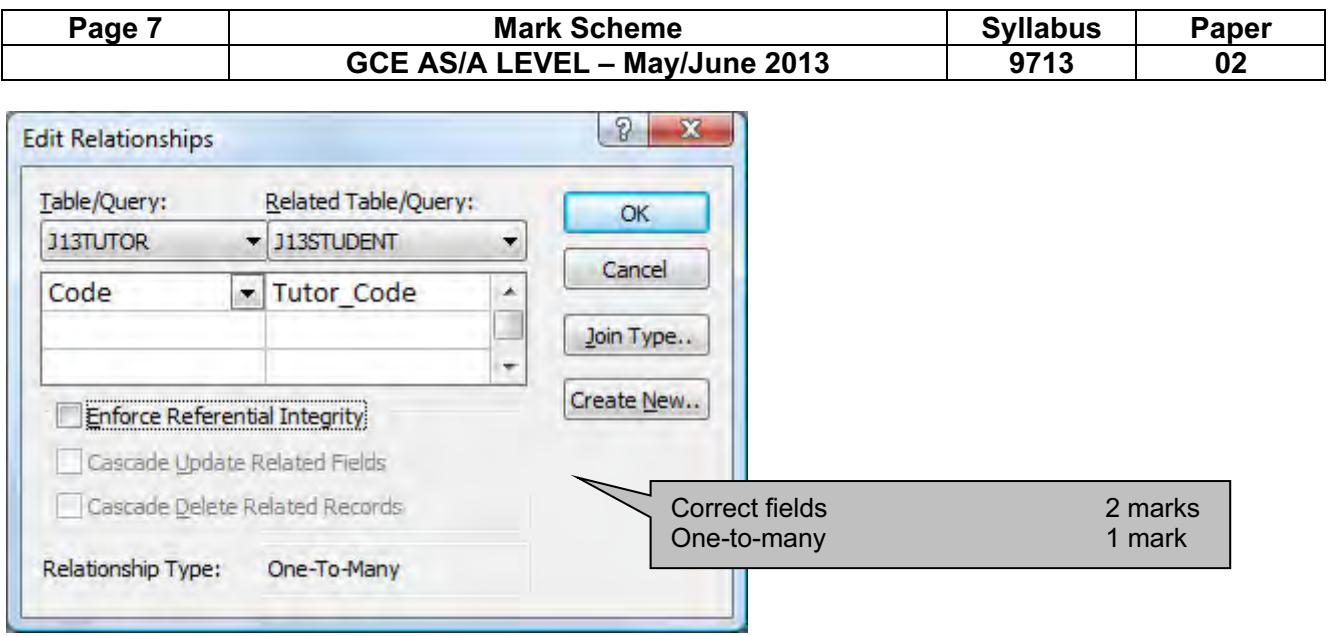

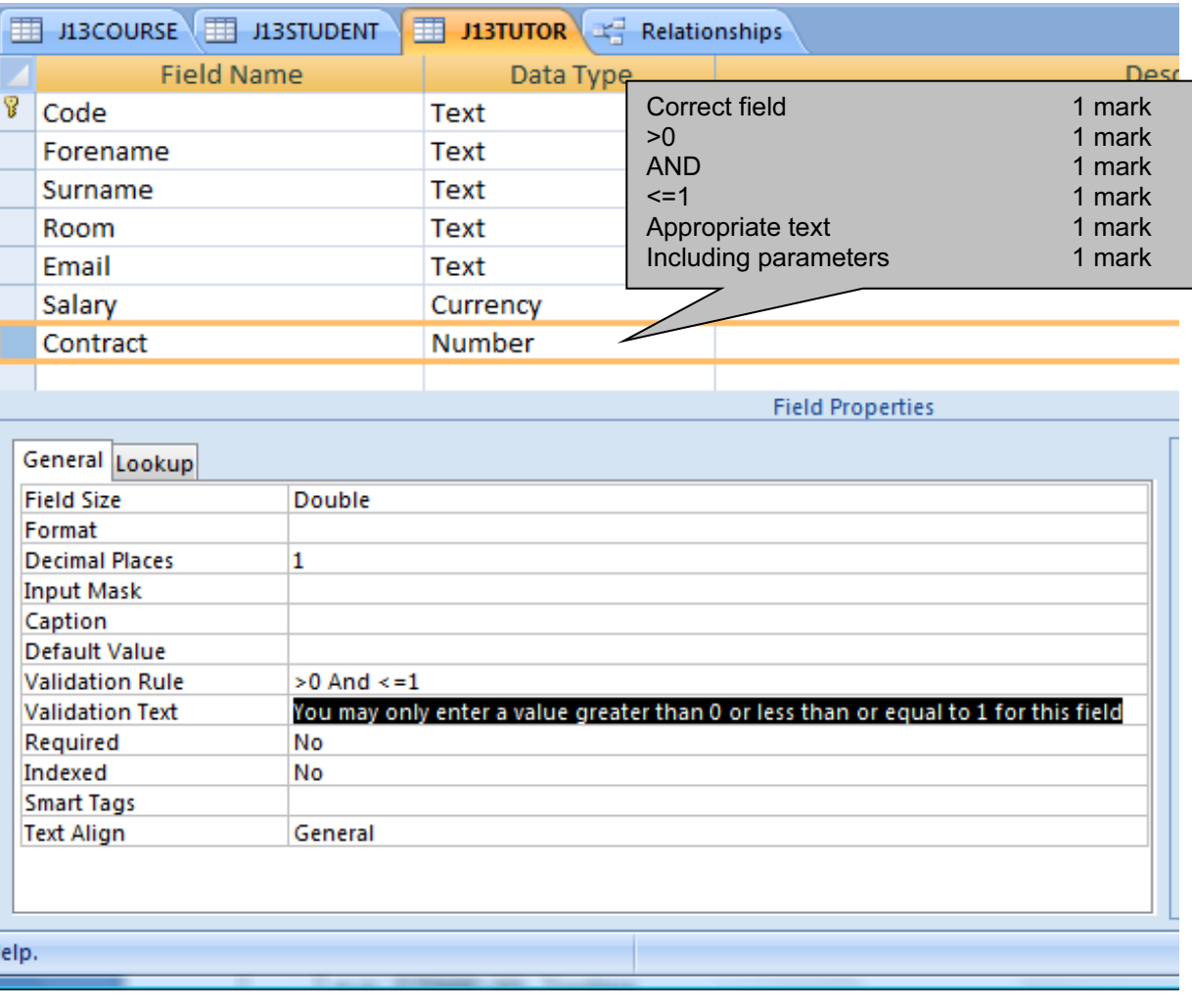

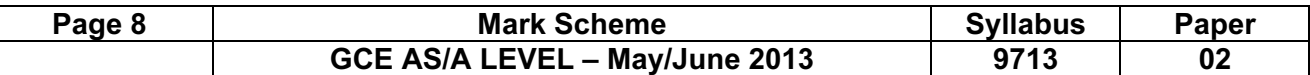

#### Acceptable data for Course.Level field

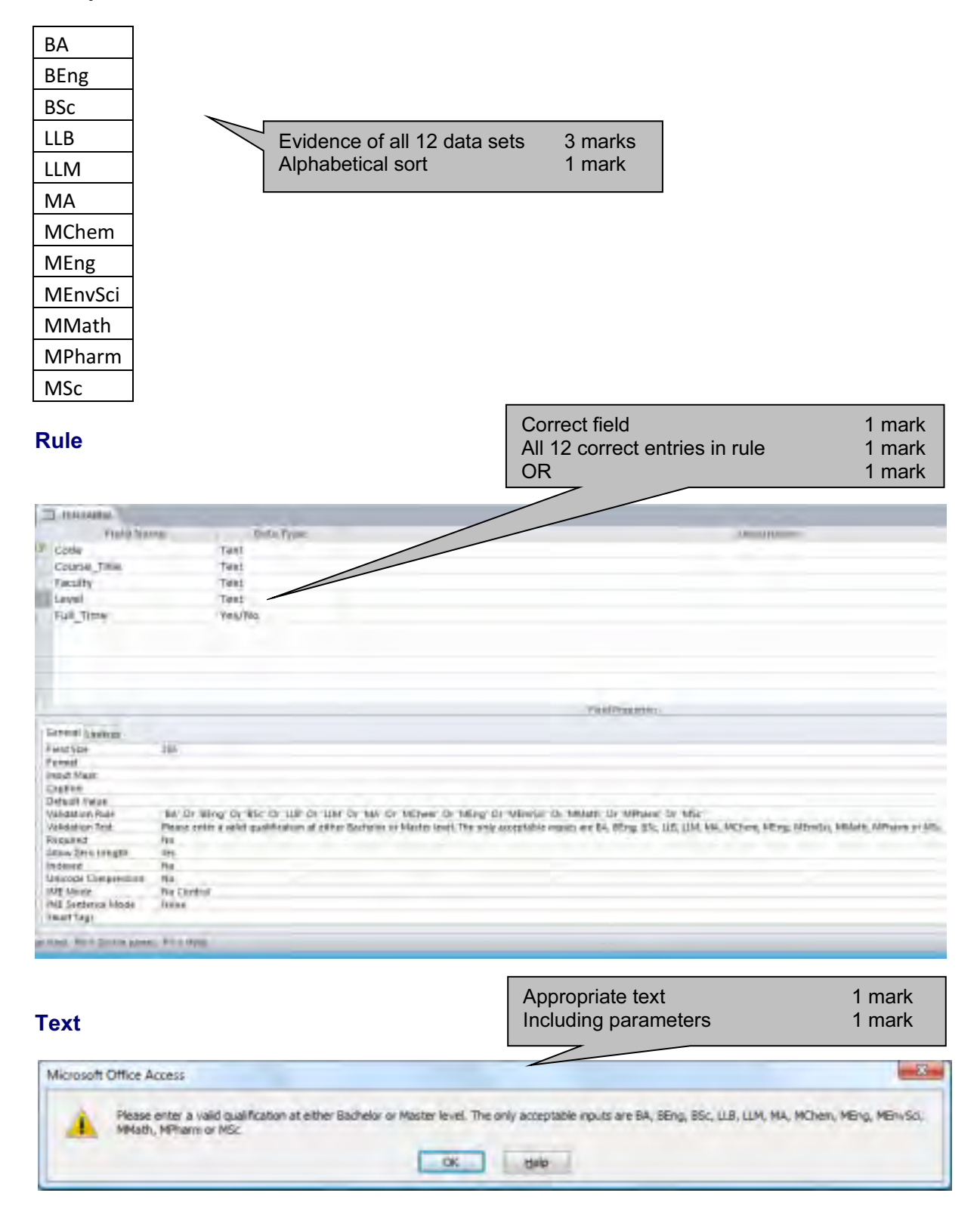

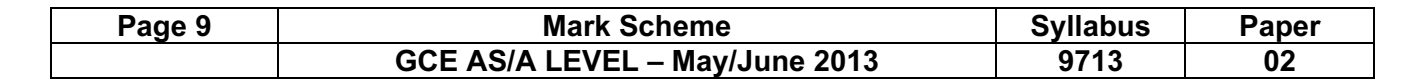

# Testing the data entered is valid

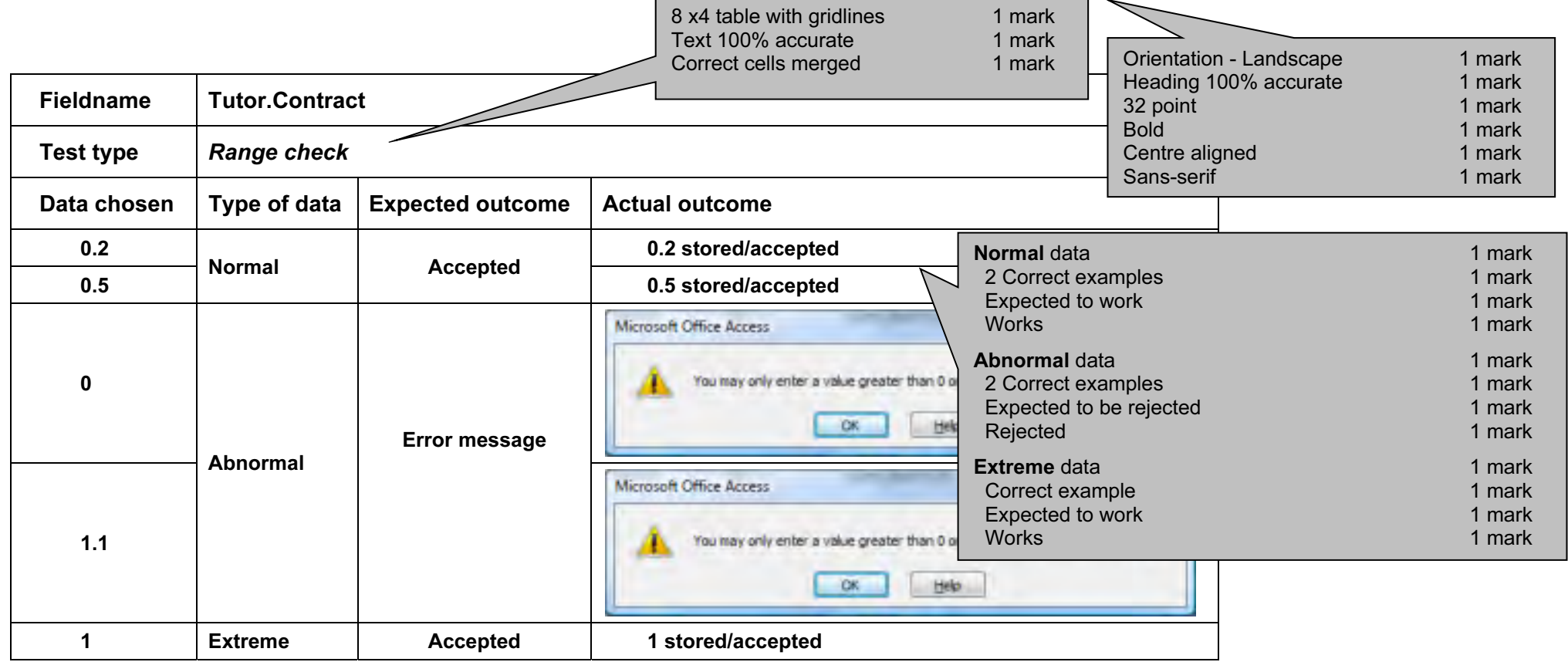

Footer Name & numbers left align 1 mark File name & path right align 1 mark

Name, centre and candidate number and candidate number and candidate number and candidate number and structure  $9713\_s13\_ms\_2$ 

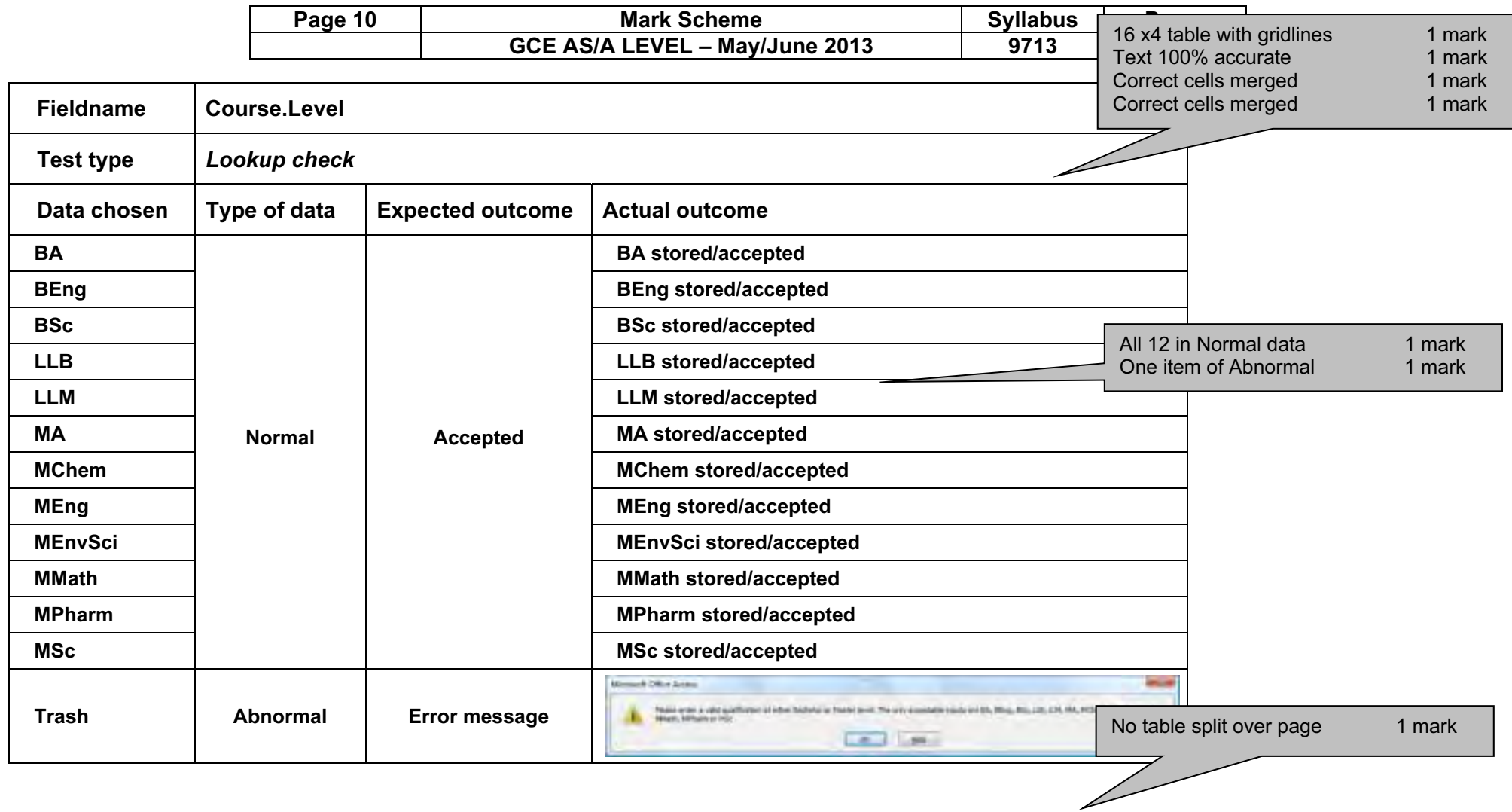

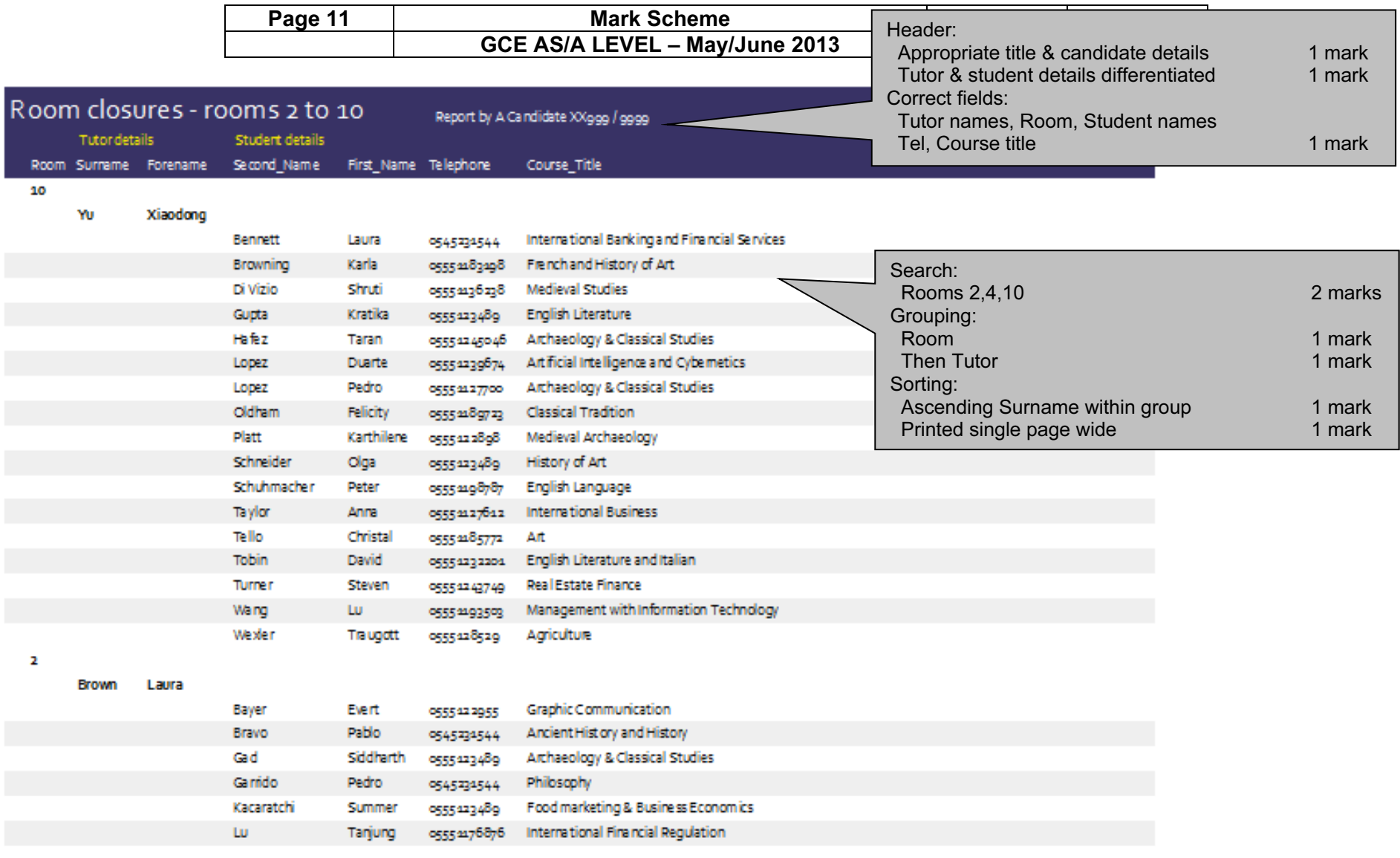

20 April 2013

Pages of 3

#### Name, centre and candidate number example and the state of the state of the state of the state of the state of the state of the state of the state of the state of the state of the state of the state of the state of the sta

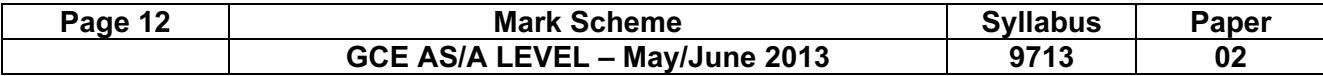

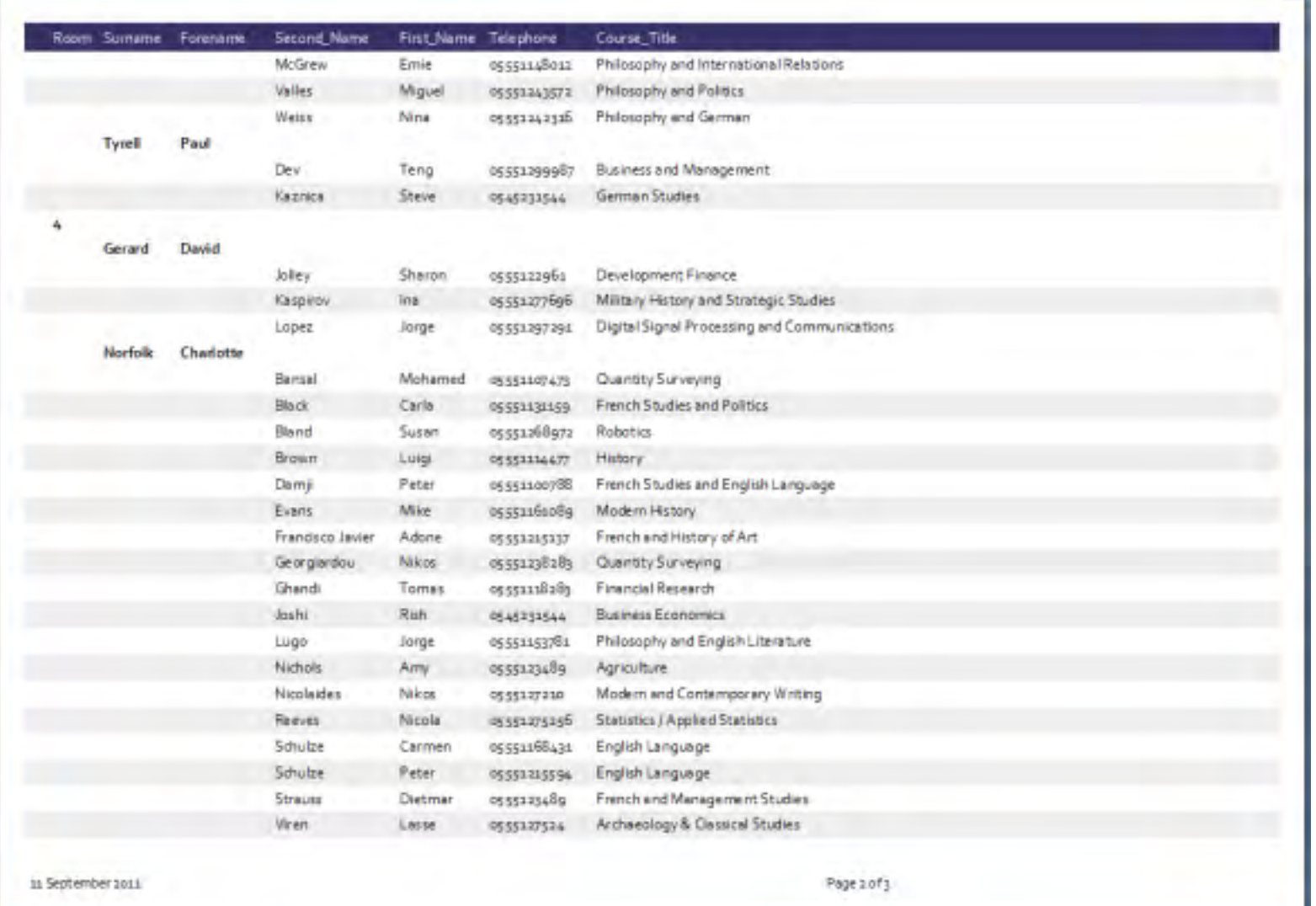

name, centre and candidate number and candidate number and candidate number of the state of the state of the state of  $9713\_s13\_ms\_2$ 

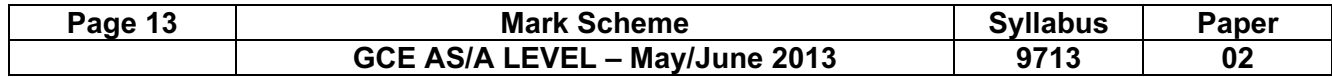

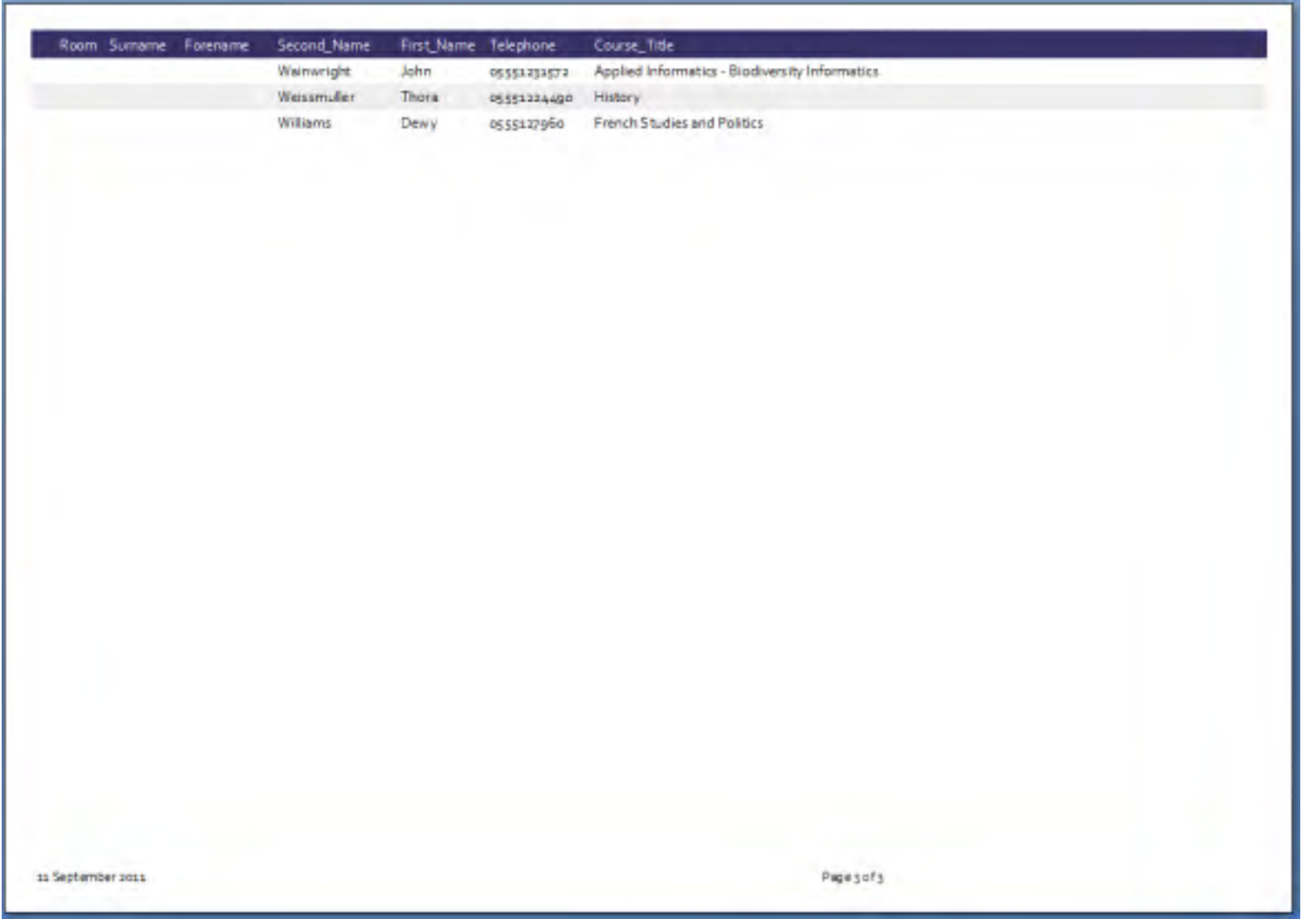

name, centre and candidate number and candidate number and candidate number of the state of the state of the state of  $9713\_s13\_ms\_2$ 

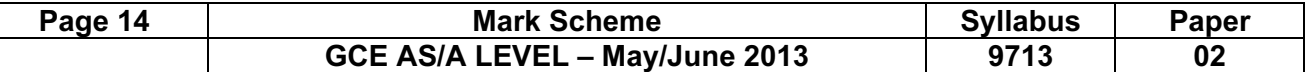

#### Number of students enrolled in each Faculty:

0

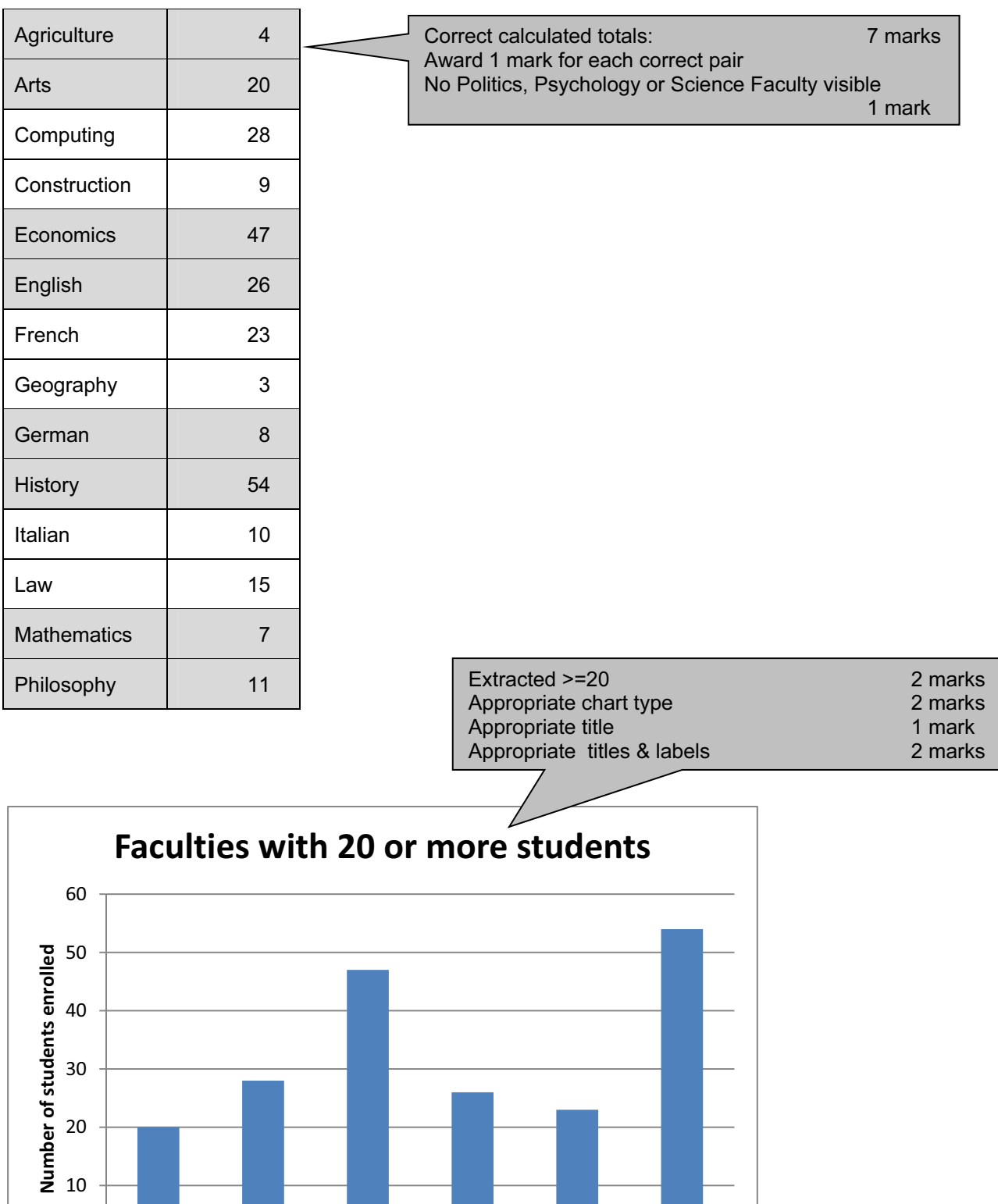

Arts Computing Economics English French History

Faculty

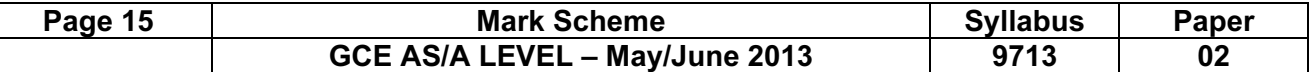

Step 23

### Content (K & U) – Maximum 10 marks

Accept different solutions like: Set document as a 'shared document'… …with read-write permissions for all …set full permissions for me Other users track changes They submit their documents with (suggested) tracked changes …initials/staff codes

- As administrator I will review their changes...
- …and accept changes…
- …reject each change

Set document permissions to read only for other users They save in own user area with read/write permissions Their version of document merged with master copy I will review again each change after the merge

Saving documents/files with version numbers/identifier (eg initials) of editor …use of sequential version numbering systems

Other suitable ideas: 'Comments' used to review original Comments inserted Comments removed by me Compare & Merge